План концертных программ в МАУК «Пермы<br>Пан жинольного задания в на август 2022 года (тел. 284-20-20)<br>В на август 2022 года (тел. 284-20-20)

(Парк «Счастье есть», Парк им. А.П. Чехова, Сад им. В.Л. Миндовского, Сад им. Я.М. Свердлова, https://vk.com/parkipermi)

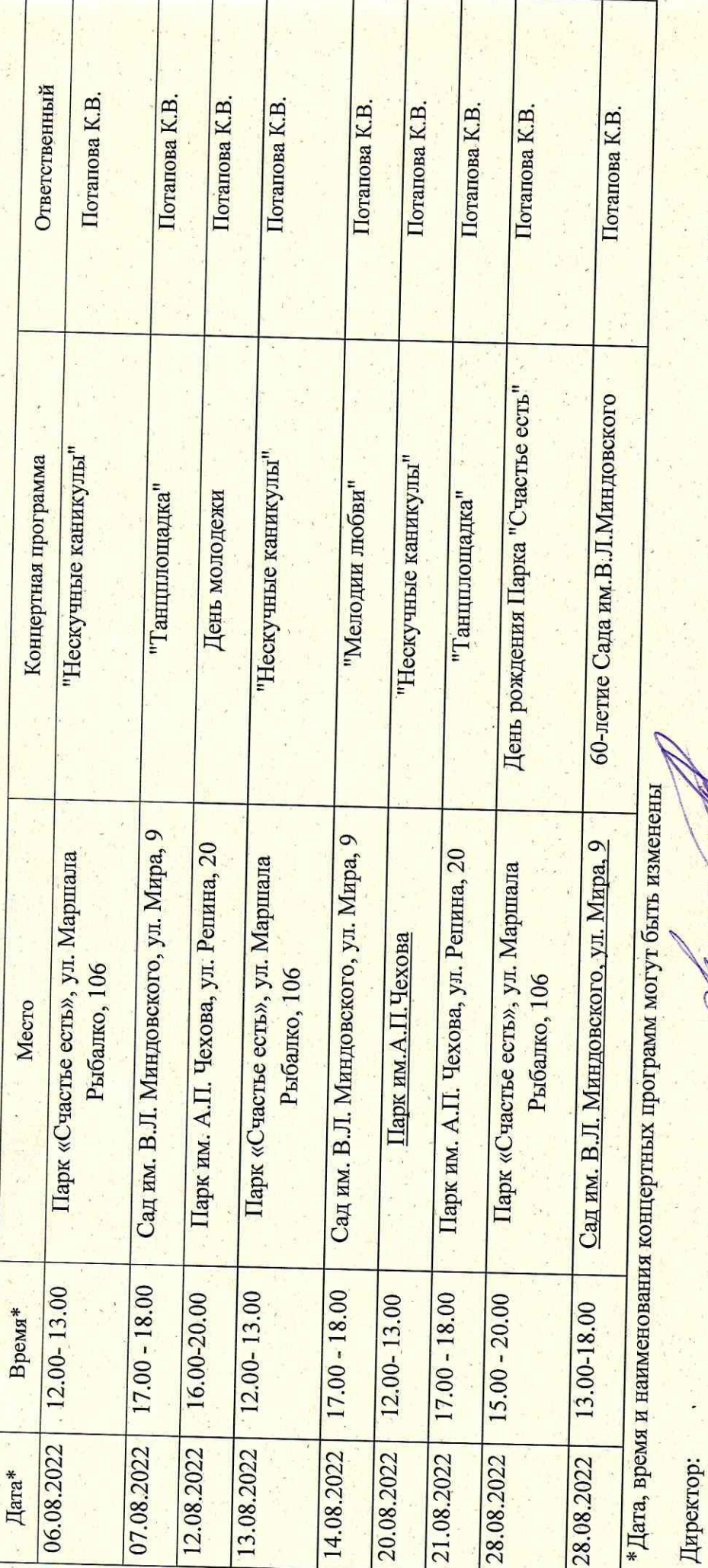

Исполнитель:

К.В.Потапова

А.Л.Алакина